## Aplicación Web ("respuesta")

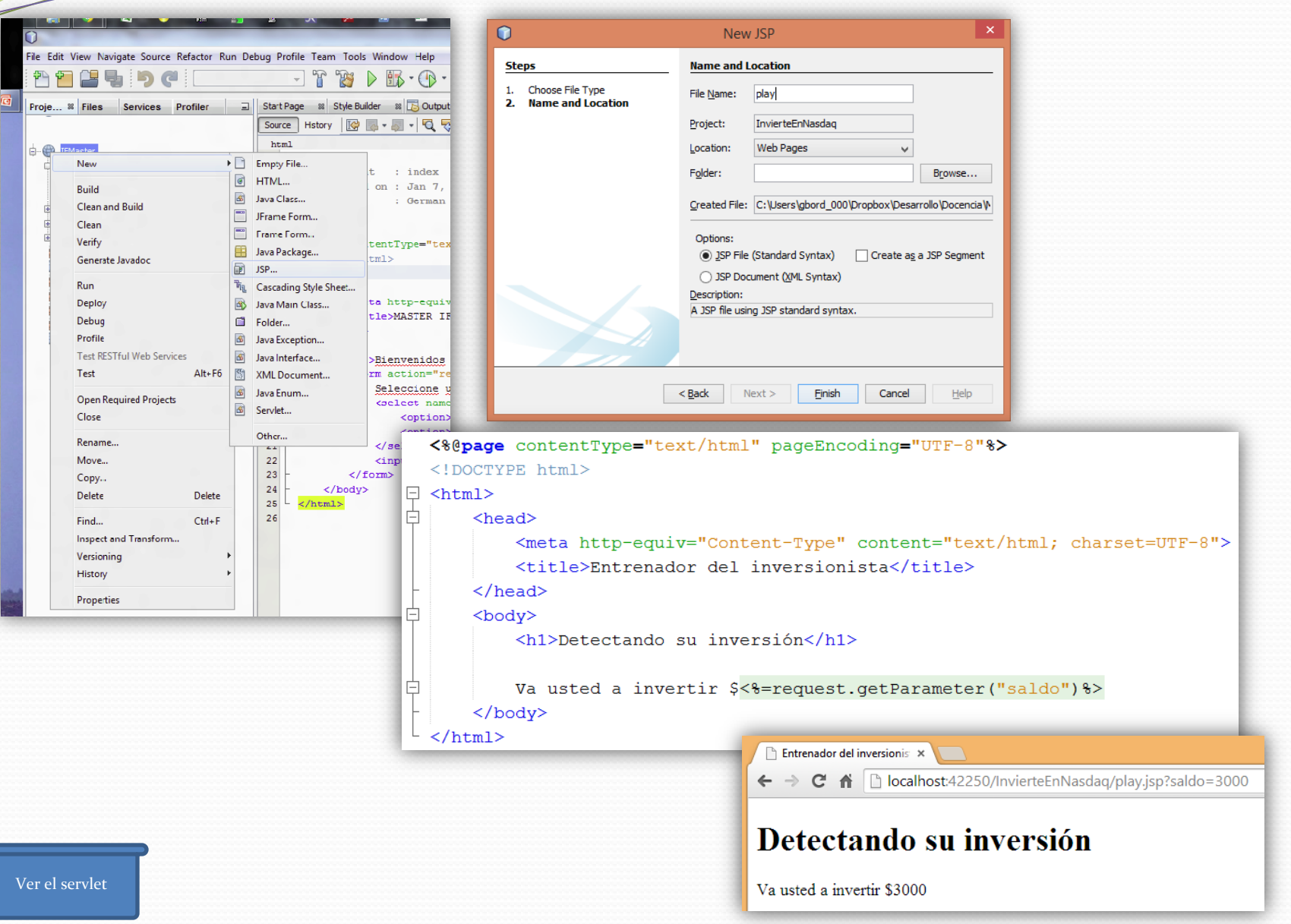

## plicación Web ("respuesta

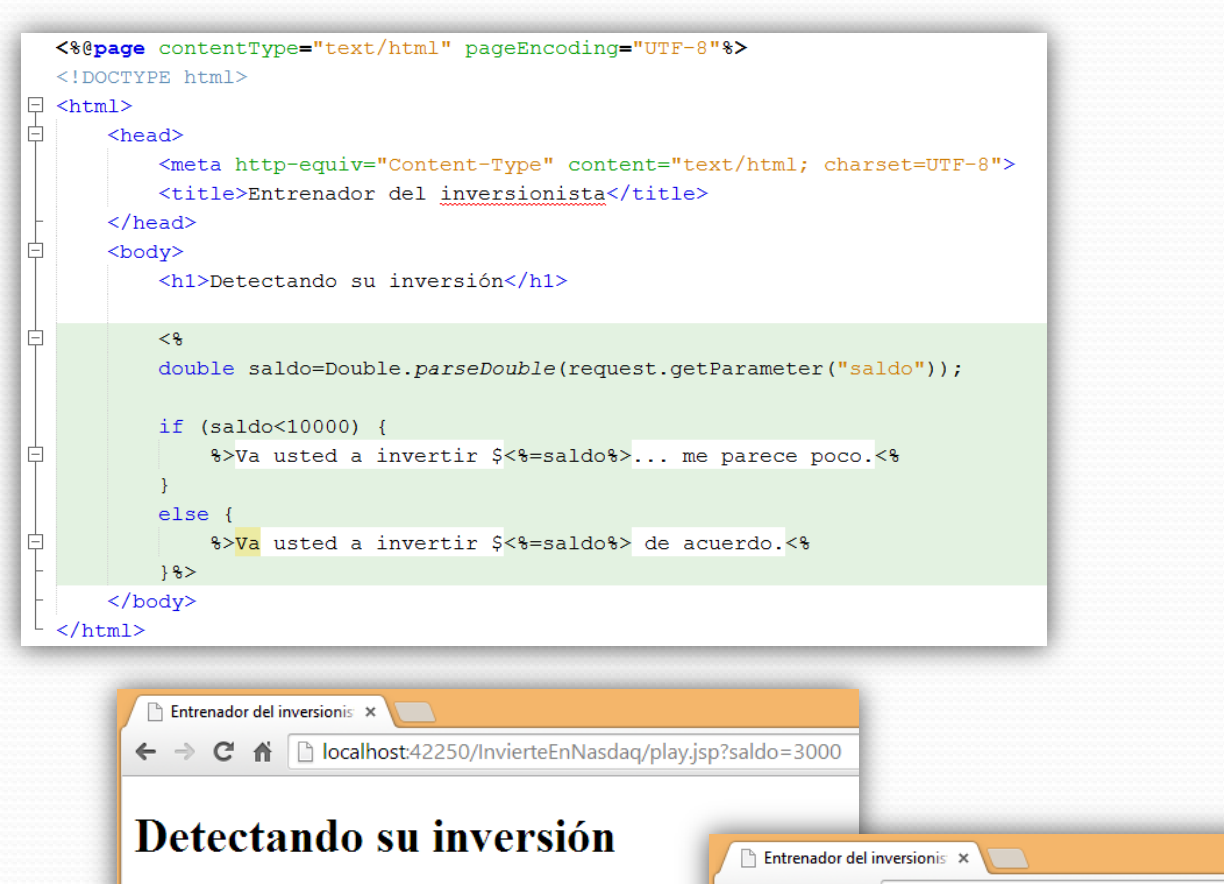

Va usted a invertir \$3000.0... me parece poco.

← → C A D localhost:42250/InvierteEnNasdaq/play.jsp?saldo=40000

## Detectando su inversión

Va usted a invertir \$40000.0 de acuerdo.

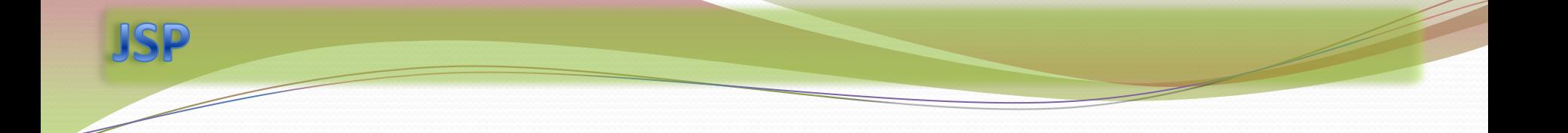

## Un repaso rápido a JSP con

[http://www.tutorialspoint.com/jsp/jsp\\_quick\\_guide.htm](http://www.tutorialspoint.com/jsp/jsp_quick_guide.htm)

Básicamente el apartado Syntax (nos quedamos en session)